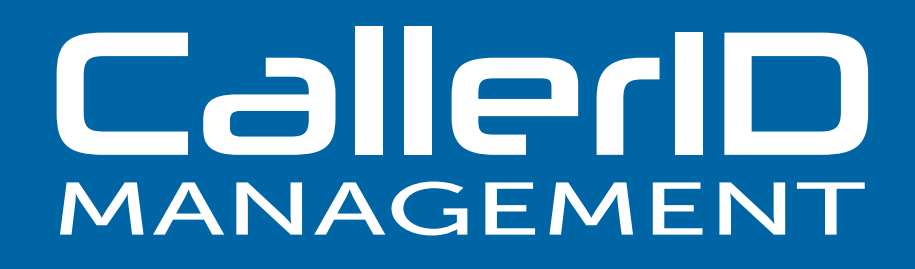

The Caller ID Management module is a unique way to modify the caller ID output on-the-fly.

By dialing a simple feature code, you can change the caller ID for the next call from your extension. Or, you can specify a "persistent" change, which will modify the caller ID for all future calls from the extension until you dial a feature code again.

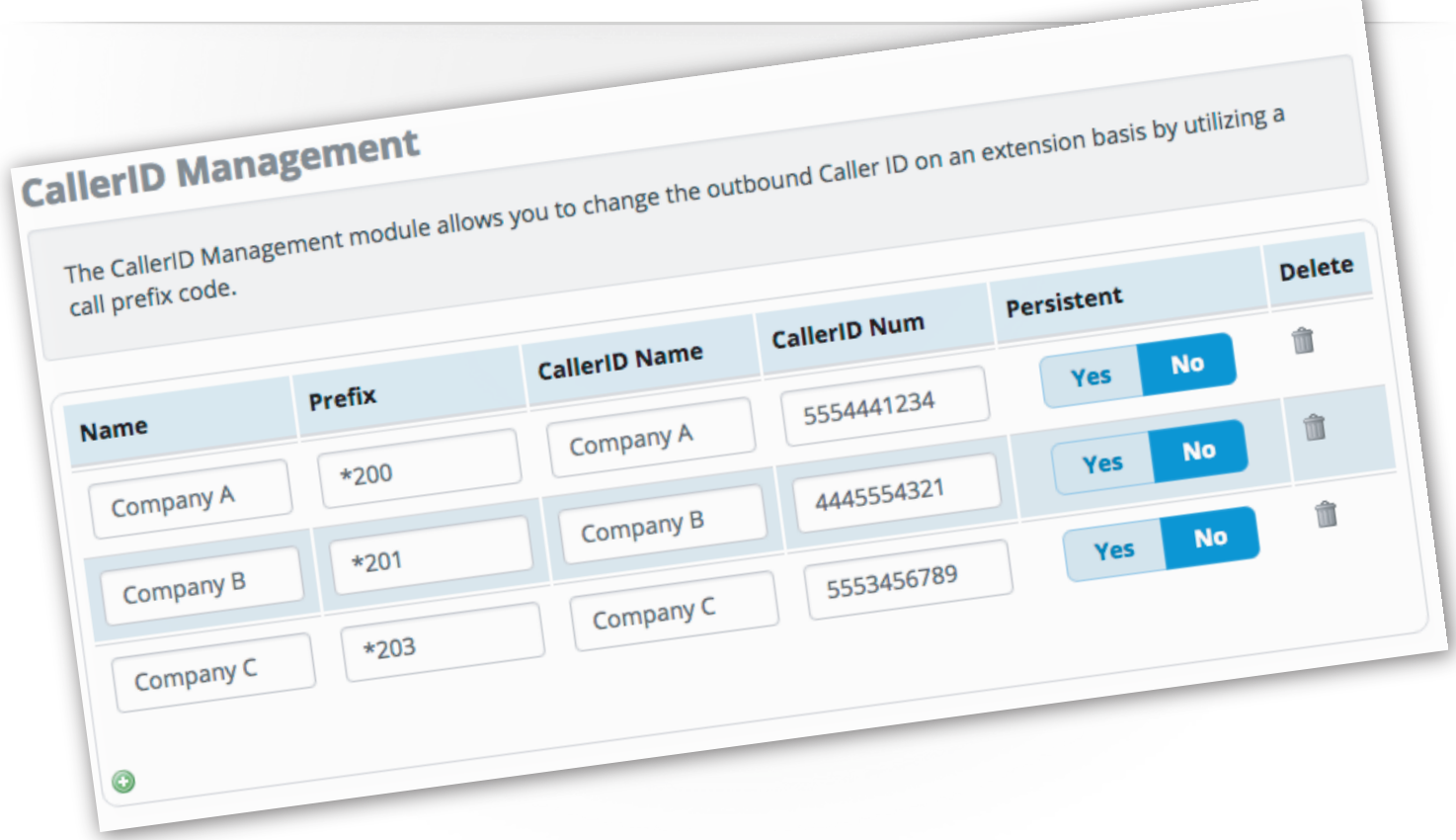

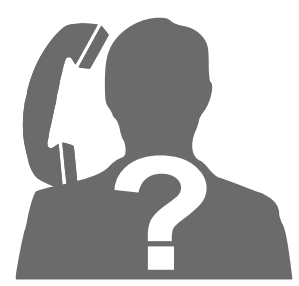

## **PULSAR360, INC.**

**Listen. Talk. Communicate.**

http://Pulsar360.com © Copyright Pulsar360, Inc. 2017